#### Using Opportunistic Resources

Marko Slyz OSG User Support

### Types of User Programs

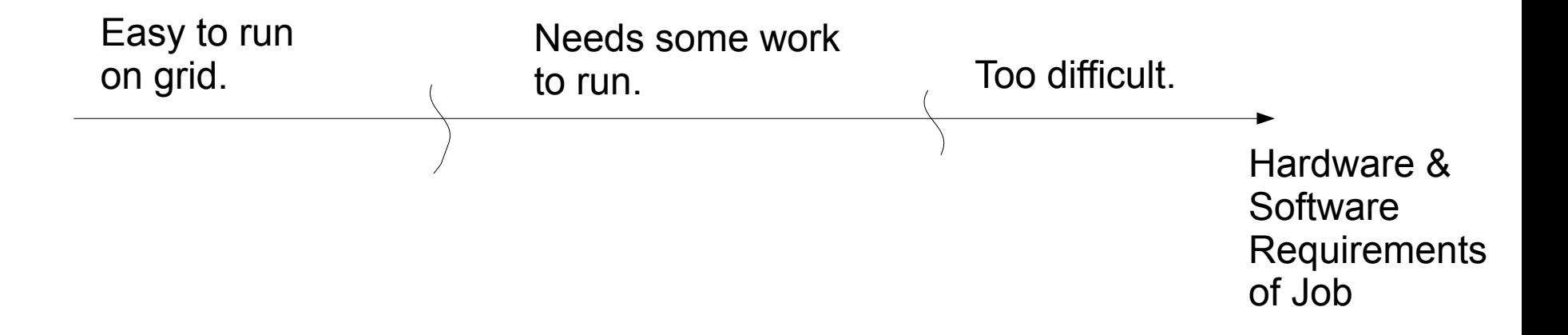

## Checklist of Requirements

- Portability
- Job length/Workflow complexity
- RAM use
- Scratch disk use
- Data transfer to/from worker node
- Ways to recover failed jobs
- Ability to debug

# **Portability**

#### The application

- should include any non-standard libraries or programs that it needs
- should be able to run anywhere in the file tree

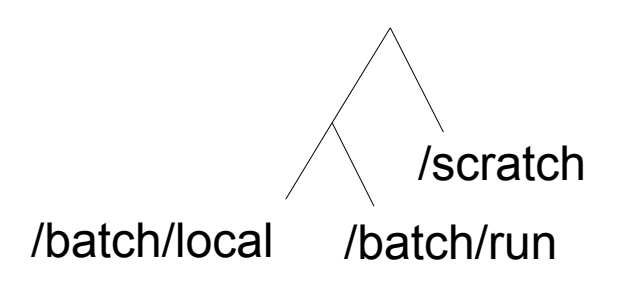

- should not write to its install area if that's OSG APP
- should be able to handle long paths.

## Job Length/Workflow Complexity

Longer jobs are more likely to be preempted or evicted on opportunistic resources, so

• Split up jobs if possible.

*Use DAGMAN for dependencies. Disadvantages: More data to transfer, more things could go wrong.*

- Run on long queues.
- Try to run at less busy sites.

## Finding Quiet Sites (Experimental)

*Method 1:* Decide where a job should run next based on just its own recent history.

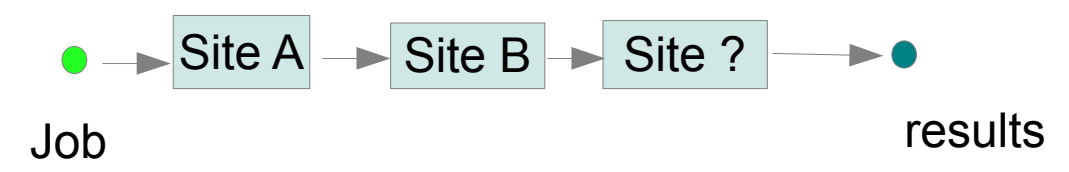

Rank =  $(TARGE$ T.Rank) - \

```
 ((TARGET.GLIDEIN_ResourceName =?= MachineAttrGLIDEIN_ResourceName0) * 1000) - \
```

```
 ((TARGET.GLIDEIN_ResourceName =?= MachineAttrGLIDEIN_ResourceName1) * 1000) - ...
```
#### *Method 2:* Decide based on where other recent jobs have run well.

### RAM Use

Should be about 2 GB ideally. Otherwise job can use swap too much or cause problems for other users, so check this beforehand.

*/usr/bin/time prints maxresident (but version 1.7 [has a bug\)](http://groups.google.com/group/gnu.utils.help/browse_thread/thread/bb530eb072f86e18), or run ps every few minutes.*

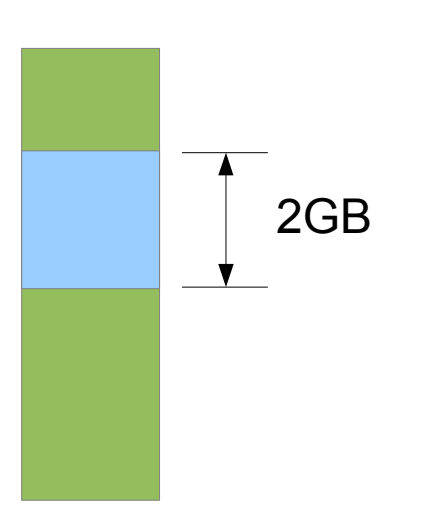

### Local Disk Use

Nominally 10GB per job should be available.

Could ship back and erase output data as it becomes available. Erase unneeded intermediate files.

### Data Transfer and Storage

Basic use cases:

- small amounts of data  $\rightarrow$  Condor file transfer *Suggest 200 MB in, 1 GB out maximum.*
- constant or staged data  $\rightarrow$  shared file system at OSG APP/OSG DATA, or site gridftp/SRM server

*Can run job to do initial upload ("pull") or do transfer directly with gridftp/SRM ("push").*

• Large amounts of non-constant data  $\rightarrow$  have each job use SRM or gridtfp

Be aware of load on the network, especially for shared file systems.

### A Prototype Data Transfer Workflow

For one user we saved the output each worker node produces–2 or 3 GB–into the site's SRM server. Then the user downloads all of the output–~600 GB in one case–with an SRM client.

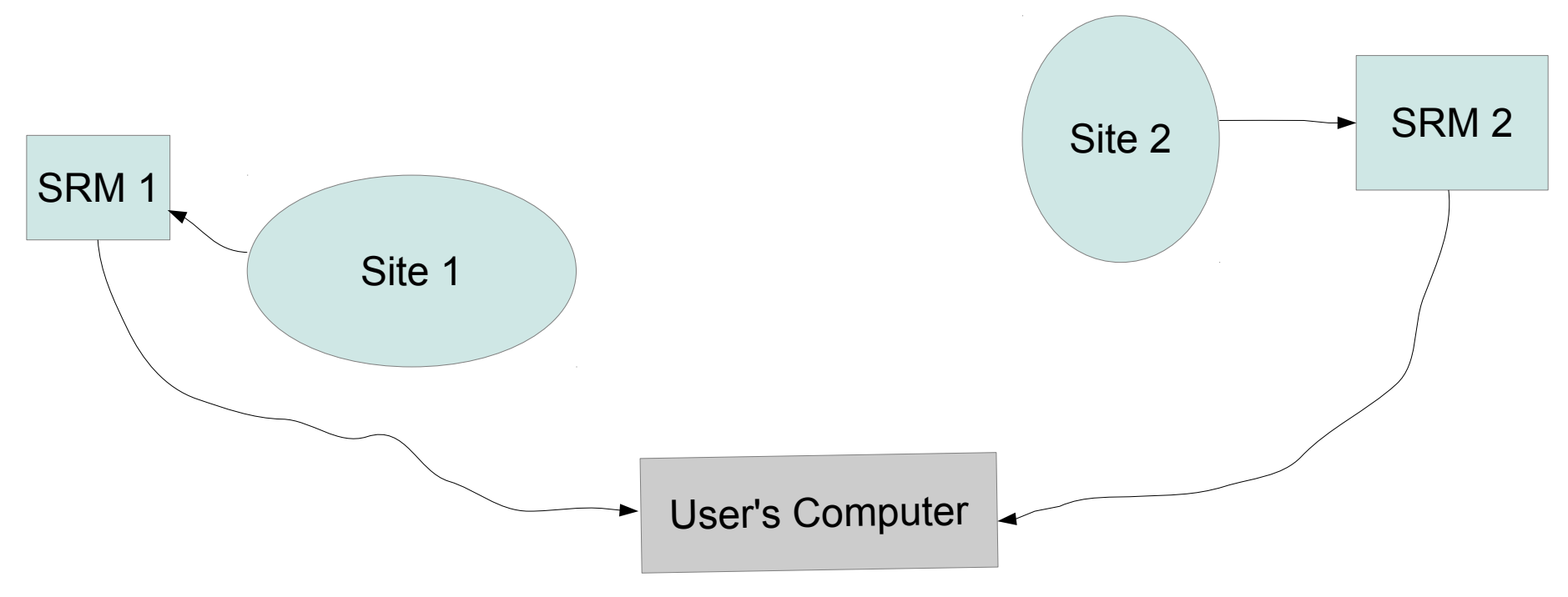

#### Recovering Failed Jobs

Job failures are normal.

Have a solution to detect and restart failed jobs.

Consider this before running production.

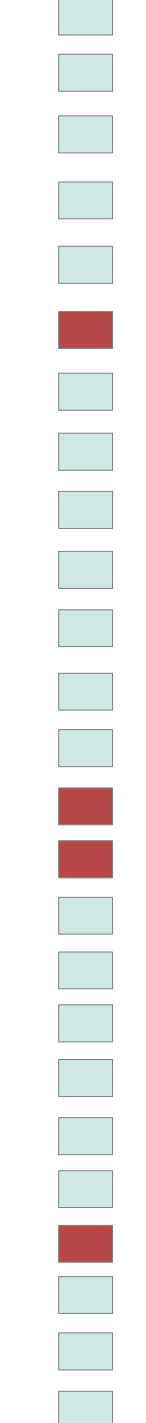

# Debugging

Generate and return logs from program.

Use remote debugging tools if needed.

*condor\_ssh\_to\_job, glidein\_ls,* 

 *glidein\_interactive*

Return information about worker node.